Процесс или объект, подлежащий управлению, может быть представлен в виде блока

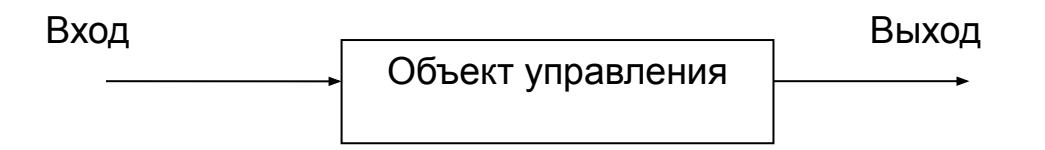

В общем случае функциональное звено может иметь несколько входов и выходов.

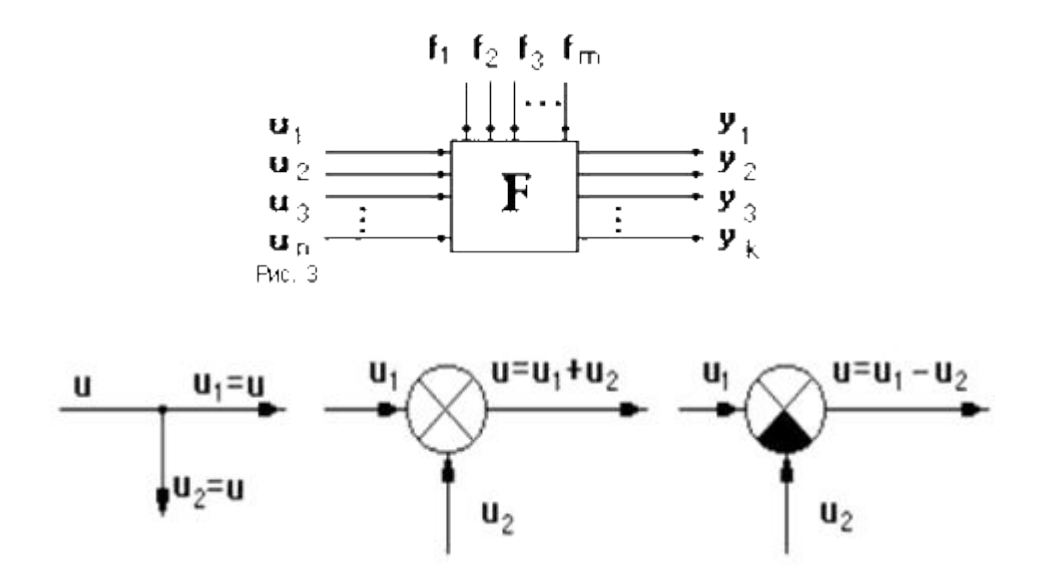

Точки разветвления сигнала называются *узлами*. Суммирование сигналов осуществляется в *сумматоре*, вычитание - в *сравнивающем устройстве*.

### *Принцип управления по внешнему возмущению*

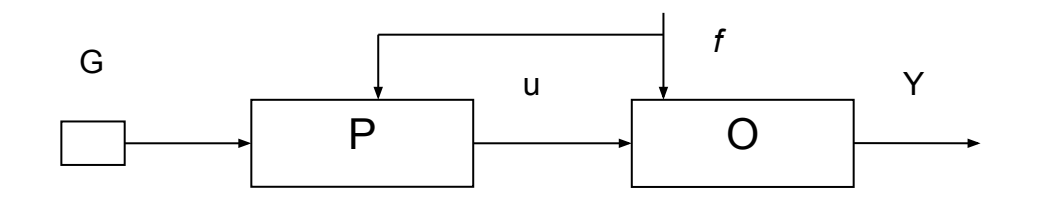

Пусть *y*<sub>o</sub> - значение выходной величины, которое требуется обеспечить согласно программе. На самом деле из-за возмущения *f* на выходе регистрируется значение  $y$ . Величина *e = y<sub>o</sub> - y* называется *отклонением от заданной величины*.

#### *Принцип управления по отклонению*

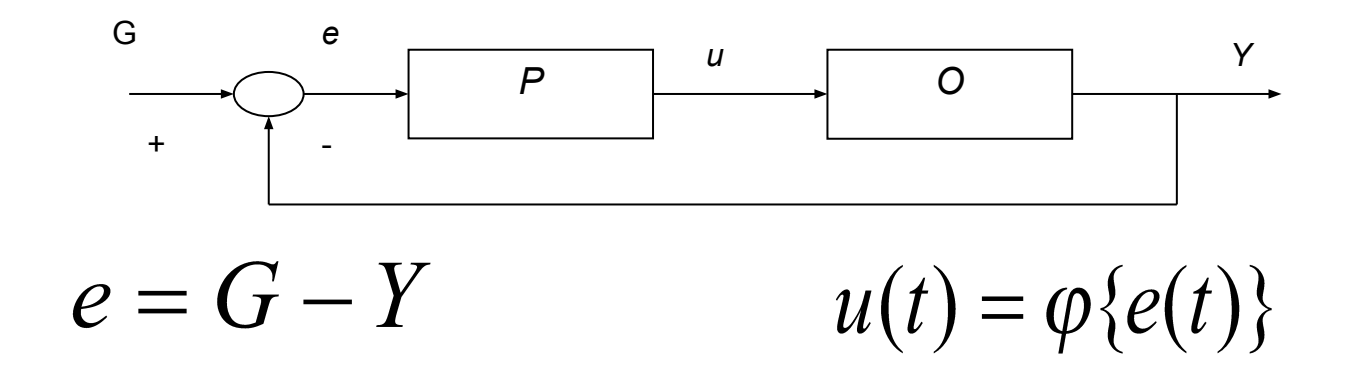

#### *Комбинированный принцип управления*

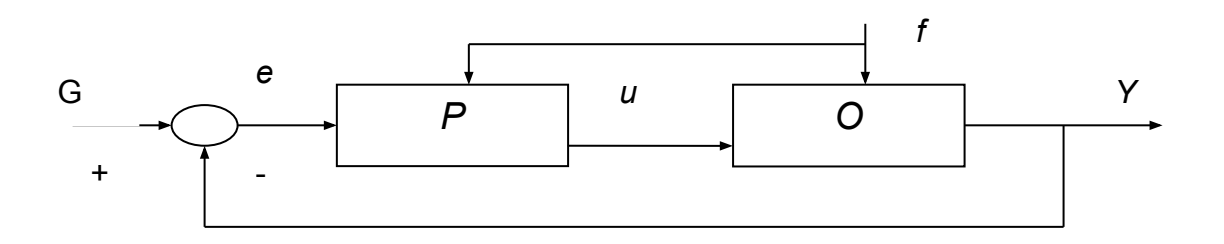

$$
u(t) = \varphi\{e(t), f(t)\}
$$

### *Система называется линейной, если к ней применим принцип суперпозиции*.

Предположим, например, что реакция системы на вход  $r_1(t)$  есть  $c_1(t)$ , а реакция на вход  $r_2(t)$  есть  $c_2(t)$ . Если система является линейной, то ее реакция на входы  $k_l r_l(t) + k_2 r_2(t)$  будет равна  $k_{1}c_{1}$ (t)+  $k_{2}c_{2}$ (t), где  $k_{1}$  и  $k_{2}$  - произвольные константы.

Если уравнение, связывающее сигналы  $X_{\text{bx}}(t)$  и  $X_{\text{bhx}}(t)$ , линейно, то говорят о линейном динамическом звене.

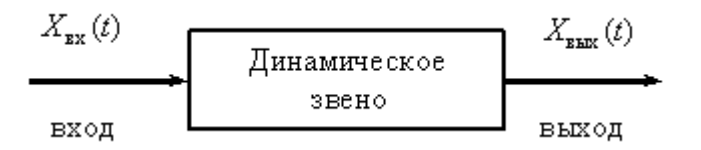

Уравнение линейного динамического звена имеет следующий общий вид:

$$
a_n \frac{d^n X_{\text{BOLX}}(t)}{dt^n} + a_{n-1} \frac{d^{n-1} X_{\text{BDLX}}(t)}{dt^{n-1}} + \mathbb{A} + a_1 \frac{d X_{\text{BDLX}}(t)}{dt} + a_0 X_{\text{BDLX}}(t) =
$$
  

$$
b_m \frac{d^m X_{\text{BX}}(t)}{dt^m} + b_{m-1} \frac{d^{m-1} X_{\text{BX}}(t)}{dt^{m-1}} + \mathbb{A} + b_1 \frac{d X_{\text{BX}}(t)}{dt} + b_0 X_{\text{BX}}(t),
$$

где  $a_0, a_1, \dots, a_n$ ,  $b_0, b_0, \dots, b_m$ -постоянные коэффициенты,  $m \leq n$ .

Если задать начальные условия и найти траекторию динамического движения выходной координаты, то можно записать:

$$
X_{\text{6blk}}(t) = X_{\text{c6}}(t) + X_{\text{6blk}}(t)
$$

С учетом оператора дифференцирования  $p = \frac{d}{dt}$ 

Уравнение, которое определяет свободное движение объекта:

$$
a_n \frac{d^n X_{\text{Boltz}}(t)}{dt^n} + a_{n-1} \frac{d^{n-1} X_{\text{Boltz}}(t)}{dt^{n-1}} + \mathbb{I} + a_1 \frac{d X_{\text{Boltz}}(t)}{dt} + a_0 X_{\text{Boltz}}(t) = 0
$$

# **Преобразование Фурье**

Соотношение:

$$
X(j\omega) = \int_{-\infty}^{+\infty} X(t)e^{-j\omega t}dt = \int_{-\infty}^{+\infty} X(t)[\cos(\omega t) - j\sin(\omega t)]dt
$$

называют прямым преобразованием Фурье. Функция угловой частоты  $\omega - X(j\omega)$  называется Фурье-изображением или частотным спектром функции  $X(t)$ .

Спектры в теории автоматического управления представляют графически, изображая отдельно их действительную и мнимую части:

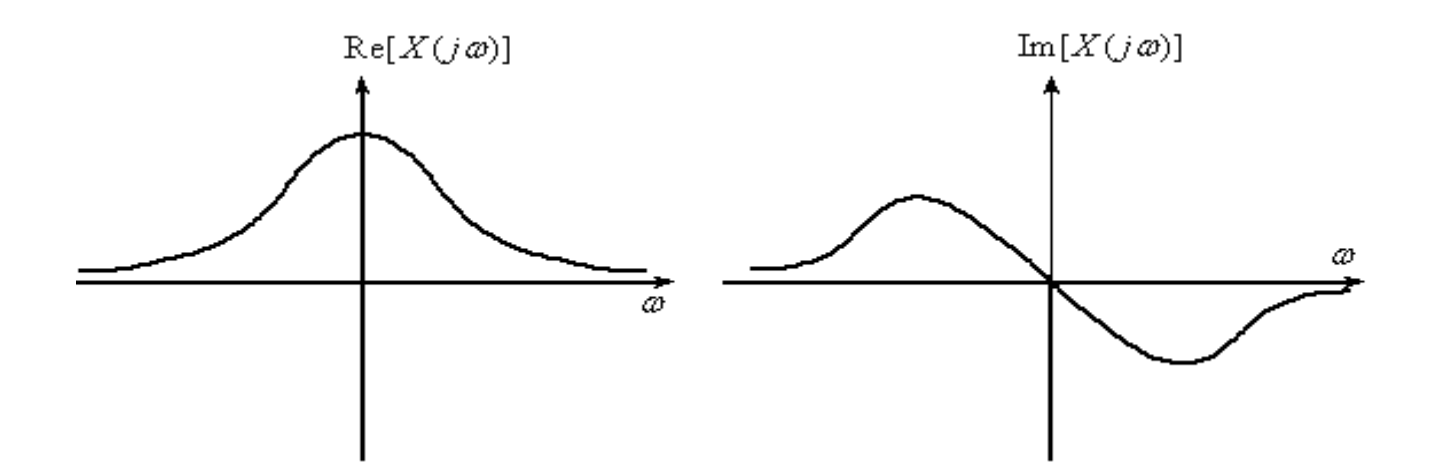

*Частотный спектр единичной ступенчатой функции (функция Хевисайда).*

$$
f(t) = \begin{cases} 0, t < 0 \\ 1, t \ge 0. \end{cases}
$$

Для этой функции не выполняется требование абсолютной интегрируемости, так как

$$
\int_{-\infty}^{+\infty} |1(t)|dt \to \infty
$$
  

$$
F(j\omega) = \int_{-\infty}^{+\infty} 1 \cdot e^{-j\omega t} dt = -\frac{e^{-j\omega t}}{j\omega}\Big|_{-\infty}^{+\infty}
$$

интеграл не имеет конечного значения, поэтому  $1(t)$  Фурье-изображения не имеет.

## *Частотный спектр дельта-функции (функция Дирака).*

 $\delta(t) = 1(t)$ тождественно равна нулю повсюду, кроме точки *t*=0, где она стремится к бесконечности (функция описывает плотность массы **1**, сосредоточенной в точке *t*=0, единичный импульс).

Дельта функция является обобщающей функцией. Для любой непрерывной функции  $\boldsymbol{\varphi}(t)$  и бесконечно-малого положительного  $\varepsilon$  выполняется равенство:

$$
\int_{-\infty}^{+\infty} \delta(t)\varphi(t)dt = \int_{-\varepsilon}^{+\varepsilon} \delta(t)\varphi(t)dt = \varphi(0).
$$

Производные от  $\delta$  - функции определяются следующим образом:

$$
\int_{-\infty}^{+\infty} \delta^{(m)}(t)\varphi(t)dt = (-1)^m \varphi^m(0), m = 1, 2, \dots
$$

 $\delta^{(m)}(t)$  - *m*-тая производная по времени от  $\delta$  - функции,  $\varphi(t)$  - обычная функция, имеющая т-тую производную.

## **Преобразование Лапласа**

Соотношение

$$
X(s) = \int_{0}^{\infty} X(t)e^{-st}dt
$$

Комплексная переменная  $s = \beta_0 + j\omega$ 

называется оператором Лапласа, где  $\omega$  - угловая частота,  $\beta_0$  - некоторое положительное постоянное число.

Изображение по Лапласу для импульсной функции

$$
L\{\delta(t)\}=\int_{0}^{\infty}\delta(t)e^{-st}dt=1,
$$

Изображение по Лапласу для единичнойфункции

$$
L\{1(t)\} = \int_{0}^{\infty} e^{-st} dt = -\frac{1}{s} e^{-st} \Big|_{0}^{\infty} = \frac{1}{s}.
$$

Переменную *s* в преобразовании Лапласа можно рассматривать как оператор дифференцирования, т.е.  $s \equiv \frac{d}{dt}$ .

Аналогично можно ввести оператор интегрирования

$$
\frac{1}{s} = \int\limits_0^t dt
$$

#### Фрагмент таблицы преобразования

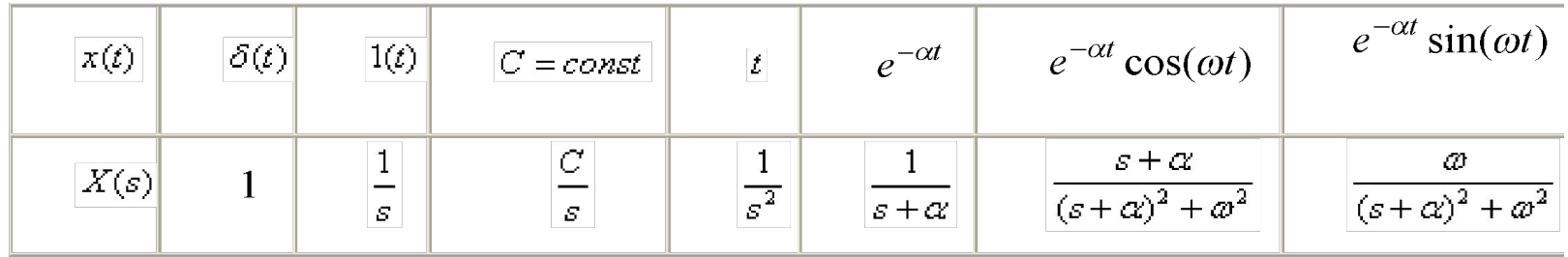

Теорема линейности. Любое линейное соотношение между функциями времени справедливо и для изображений по Лапласу этих функций;

$$
X_0(s) = aX_1(s) + bX_2(s) \Rightarrow x_0(t) = ax_1(t) + bx_2(t).
$$

#### **Теорема о дифференцировании оригинала**

Если

$$
\frac{dx}{dt} = \frac{d}{dt} [x(t)];
$$
  

$$
X(s) = L\{x(t)\};
$$

**TO** 

$$
L\left\{\frac{dx}{dt}\right\} = sX(s) - x(0)
$$

где -  $x(0)$  - начальное значение оригинала.

Для производной п-го порядка справедливо следующее соотношение:

$$
L\left\{\frac{d^n x}{dt^n}\right\} = s^n X(s) - \sum_{k=1}^n s^{n-k} x^{(k-1)}(0)
$$

### **Теорема об интегрировании оригинала**

$$
L\left\{\int_{0}^{t} x(t)dt\right\} = \frac{1}{s}X(s), \qquad \int_{0}^{t} dt = \frac{1}{s}
$$

**Теорема запаздывания**. Для любого  $\tau > 0$  справедливо соотношение

$$
L{X(t-\tau)}=e^{-s\tau}L{X(t)}=e^{-s\tau}X(s)
$$

**Теорема о свертке (умножении изображений)**

$$
L\left\{\int_{0}^{t} x_{1}(\tau)x_{2}(t-\tau)d\tau\right\} = L\left\{\int_{0}^{t} x_{2}(\tau)x_{1}(t-\tau)d\tau\right\} = L\left\{x_{1}(t) * x_{2}(t)\right\} = X_{1}(s)X_{2}(s)
$$

$$
X_1(s) = L\{x_1(t)\}, \quad X_2(s) = L\{x_2(t)\}\
$$

**Теорема о предельных значениях**. Если  $X(s) = L\{x(t)\}\$ то

$$
\lim_{s \to \infty} (sX(s)) = \lim_{t \to 0} (x(t)) = x(0),
$$
  
\n
$$
\lim_{s \to 0} (sX(s)) = \lim_{t \to \infty} (x(t)) = x(\infty),
$$

если  $x(\infty) = \lim_{t \to \infty} (x(t))$  существует.

# **Теорема**

**разложения**  $B(s) = \frac{B(s)}{A(s)}$  является дробнорациональной функцией  $(A(s), B(s) - \text{non-}$  полиномы от *s*) и степень полинома числителя меньше полинома знаменателя, то ее оригиналом является функция

$$
x(t) = \sum_{k=1}^{q} \frac{1}{(n_k - 1)!} \lim_{s \to s_k} \frac{d^{nk-1}}{ds^{nk-1}} \Big(X(s)(s - s_k)^{nk} e^{ts}\Big),
$$

где  $s_k$  – корни уравнения  $A(s)=0$ ,  $n_k$  – их кратности и  $q$ – число различных корней.

Если указанные корни простые, то

$$
x(t) = \sum_{k=1}^{n} \frac{B(s_k)}{A^{'}(s_k)} e^{s_k t}
$$

 $A^{'}(s_k) = \frac{dA(s)}{ds} \bigg|_{s=s}$ Здесь *n* – степень полинома *A*(*s*);

 $x(t) \equiv 0$ Формулы справедливы при  $t \geq 0$ . При  $t < 0$  по определению функции-оригинала